# **座長・演者の先生方へのご案内**

ご登壇の皆様(共通案内)

**円滑な進行のため、時間厳守でお願いします。**

#### 1.進行情報

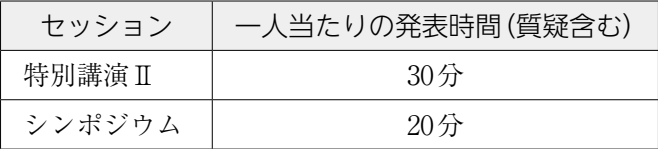

・発表終了1分前に黄色ランプ、終了・超過時には赤色ランプを点灯してお知らせします。円滑な進行 のため、時間厳守でお願いします。

・演台上には、モニター、キーボード、マウス、レーザーポインターを用意いたします。演台に上がる と最初のスライドが表示されますので、その後の操作は各自でおこなってください。

・発表時間の厳守を、くれぐれもお願い申し上げます。

### 2. 座長の皆様へ

・担当セッション開始予定時刻の10分前までに、会場内前方の「次座長席」にご着席ください。

・進行は、座長に一任しますが、時間厳守にご協力をお願いいたします。

# 3.演者の皆様へ

### 1)PC発表データの受付

・発表データは、当日セッション開始30分前までに下記PC受付にて、発表データの試写ならびに受付 をお済ませください。

受付場所:4F 講演会場前 「PC受付」

受付時間:9月9日(土) 10:00~17:00

## 2)口演セッション 試写・発表方法

- ・口演発表はすべてPC発表(PowerPoint)のみといたします。
- ・発表データは、Windows PowerPointで作成してください。
- ・スライドサイズは「16:9」で作成してください。従来の「4:3」でも投影可能ですが、画面サイズが小 さくなりますことを予めご了承ください。
- ・PowerPointの「発表者ツール」は使用できません。発表用原稿が必要な方は各自ご準備ください。
- ・データ持込、PC本体持込のいずれの場合でも、スライド送りの操作は、演台上のマウス、キーボー ドにてご自身で操作していただきます。(レーザーポインターもご用意しております。)

#### <データ発表の場合>

- ・作成に使用されたPC以外でも必ず動作確認を行っていただき、USBフラッシュメモリーでご持参く ださい。
- ・フォントは文字化け、レイアウト崩れを防ぐため下記フォントを推奨いたします。 MSゴシック、MSPゴシック、MS明朝、MSP明朝 Arial、Century、Century Gothic、Times New Roman
- 
- ・発表データは例会終了後、事務局で責任を持って消去いたします。
- ・音声はご利用いただけませんので、ご了承ください。

<PC本体持込みによる発表の場合>

- ・Macintoshで作成したものと動画データを含む場合は、必 ずご自身のPC本体をお持込みください。
- ・会場で用意するPCケーブルコネクタの形状は、D-SUB mini 15pinまたはHDMIです。この出力端子を持つPCを ご用意いただくか、この形状に変換するコネクタを必要と する場合には必ずご持参ください。電源ケーブルもお忘れ なくお持ちください。
- ・再起動をすることがありますので、パスワード入力は"不 要"に設定してください。

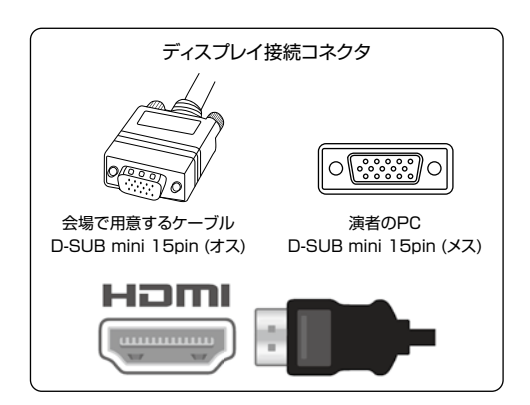

- ・スクリーンセーバーならびに省電力設定は事前に解除しておいてください。
- ・動画データ使用の場合は、Windows Media Playerで再生可能であるものに限定いたします。

## 3)ポスター掲示について

- ・会期中、4F クレメントホール東におきまして、一般演題のポスターを掲示しております。ご参加の 先生方には、これらのポスターをご覧になっていただきますようお願い申し上げます。
- ・また、13:15より4F クレメントホール東にてポスター発表がございます。